#### **Senhas mais seguras sem enlouquecer**

Recomendações e dicas para melhorar suas senhas sem ficar (muito) louco, e conquistar **um pouco mais de privacidade, segurança e bem-estar** em espaços digitais.

v1.1.0 (8 de Fevereiro de 2024)

De **Celso Bessa**, para o *[Tecnologia Humanista](https://tecnologiahumanista.ong.br)*.

#### **Senhas segur… oops, melhores**

# **São grandes. São diferentes para cada**

**dispositivo e serviço**

**São difíceis de adivinhar.**

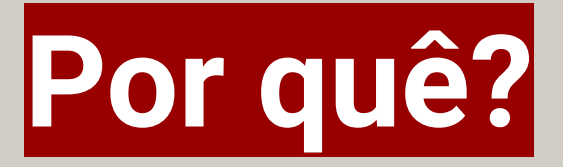

- **- Quantos dispositivos e serviços você utiliza cotidianamente?**
- **- Quantos utilizam a mesma senha?**
- **- Quanto tempo leva para quebrar uma senha?**
- **- Quantos vazamentos de dados aconteceram:**
	- no último ano?
	- nos últimos 5 anos?
	- nos últimos 10 anos?
	- nos últimos 20 anos?

## **Quantos dos serviços que você utiliza sofreram vazamentos?**

- **● Visite<https://haveibeenpwned.com/> e digite seu email na caixa de busca**
- **● Visite<https://haveibeenpwned.com/Passwords> e digite uma de suas senhas na caixa de busca**

# **Quanto tempo leva para quebrar uma senha**

**● Visite<https://www.security.org/how-secure-is-my-password/> e digite uma de suas senhas**

# **Quanto tempo leva para quebrar uma senha**

- o tempo mostrado em
	- <https://www.security.org/how-secure-is-my-password/>é de um computador doméstico de capacidade média
- Tempo consideravelmente menor em múltiplos computadores e computadores mais potentes
- MUITO menor em ataques com dicionários

# **Ataque com dicionário**

- **● Senhas mais utilizadas no Brasil em 2021:**
	- [https://www.opovo.com.br/noticias/tecnologia/2021/11/19/quais-as-5](https://www.opovo.com.br/noticias/tecnologia/2021/11/19/quais-as-50-senhas-mais-comuns-em-vazamentos-no-brasil-site-monta-lista.html) [0-senhas-mais-comuns-em-vazamentos-no-brasil-site-monta-lista.html](https://www.opovo.com.br/noticias/tecnologia/2021/11/19/quais-as-50-senhas-mais-comuns-em-vazamentos-no-brasil-site-monta-lista.html)
- **● Dicionários de palavras do Brasil:**
	- <https://github.com/Mr-P4p3r/wordlist-br>
	- <https://github.com/0xrdf/Brazilian-wordlist>
	- [https://github.com/BRDumps/wordlists/blob/master/biblic-words-pt-b](https://github.com/BRDumps/wordlists/blob/master/biblic-words-pt-br.txt) [r.txt](https://github.com/BRDumps/wordlists/blob/master/biblic-words-pt-br.txt)

#### **Pausa para reagir ao sustos…**

fotografia de Amaury Gutierrez (via Unsplash)

# **Agora calma…**

127

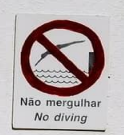

# **Use gerenciadores de senha**

A real é que é impossível se lembrar de tantas senhas diferentes.

Então vamos transferir este problema para um terceiro.

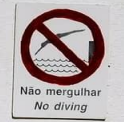

**KeePassXC**

site em inglês, aplicação em português)

#### **[https://keepassxc.org](https://keepassxc.org/)/**

**basicamente um arquivo de banco de dados / planilha de senhas, criptografado, no seu dispositivo**

**Computadores apenas**

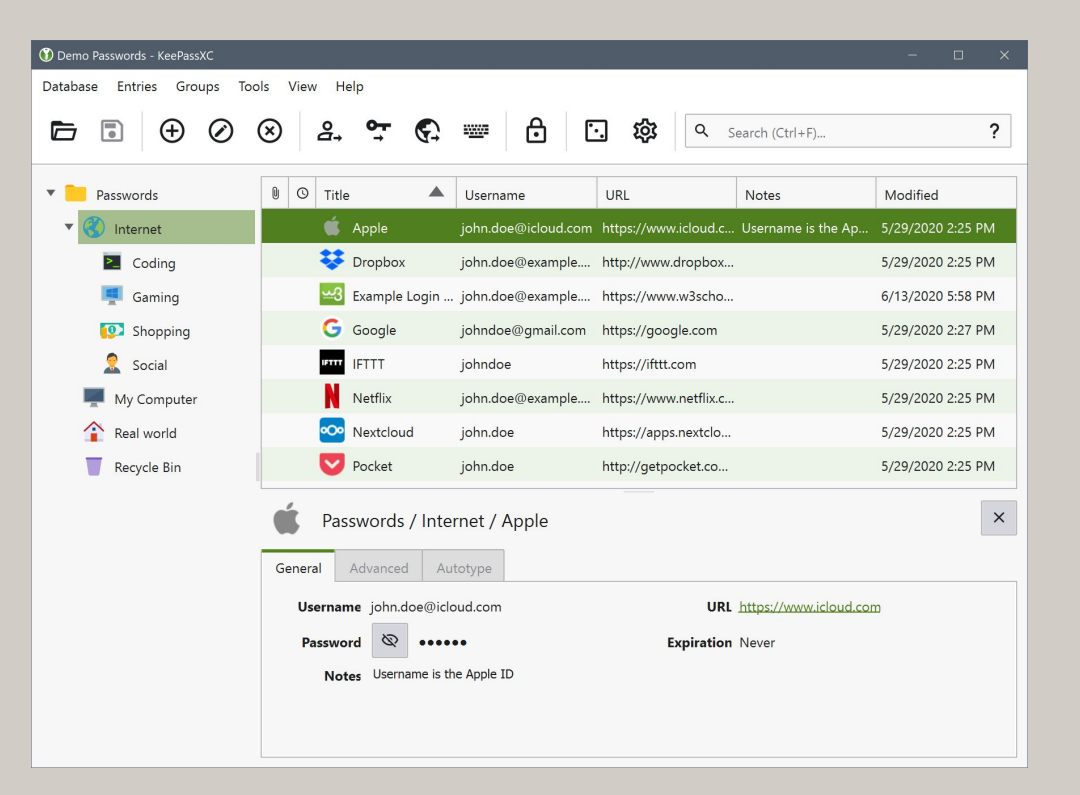

### **Gerenciadores na Nuvem**

**BitWarden**

**versões grátis e pagas, app pode ser configurado para português <https://bitwarden.com/>**

**1Password**

**pago, teste grátis por 14 dias, site e app podem ser configurados para português**

**<https://1password.com/pt/>**

**ProtonPass**

**Versão gratuita. Versão Premium mais barata como parte do pacote pago Proton.me (Email e drive criptografado, VPN, etc) <https://proton.me/pass>**

### **Gerenciadores de Senha**

Tome cuidado: todos os ovos numa cesta

Considere não usá-lo para coisas realmente importantes:

#### **A senha do próprio gerenciador**

Seu email Seu e-mail de trabalho Computador pessoal Telefone

Google, Facebook, iCloud, etc

Banco

Sistema/Plano de saúde

#### **Frases-chaves**

**Grandes, difíceis de adivinhar e fáceis de lembrar.**

**Quanto mais absurdas ou inusitadas, mais fácil de lembrar.**

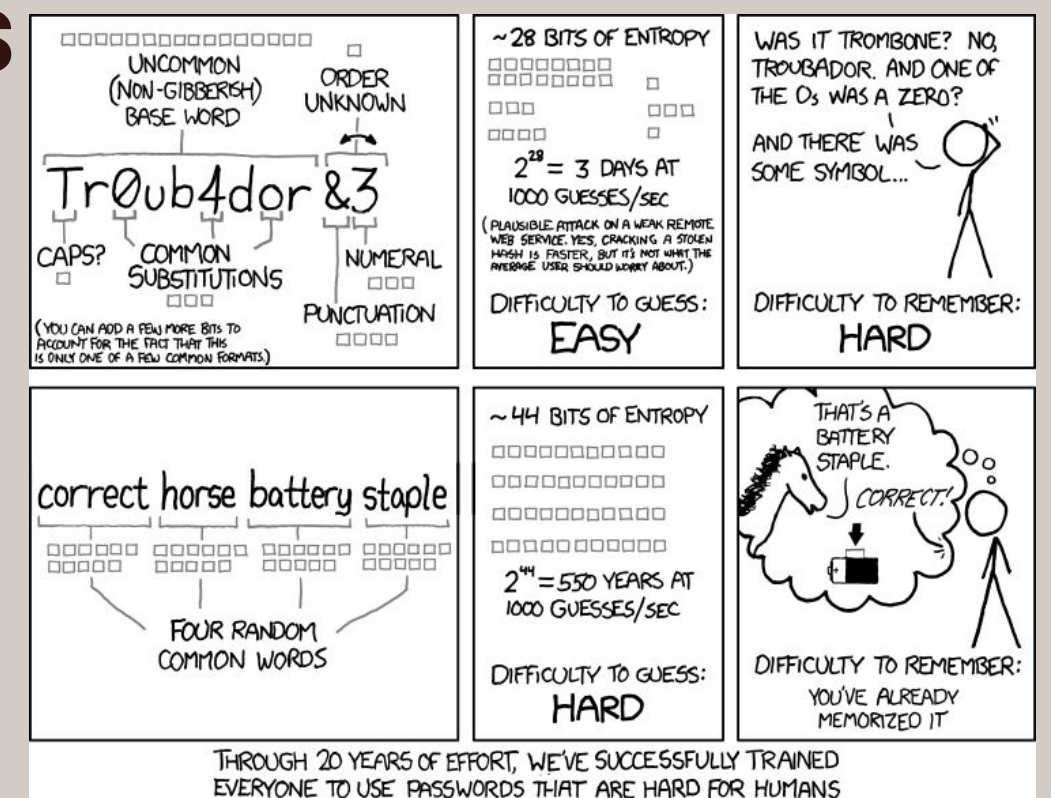

TO REMEMBER, BUT EASY FOR COMPUTERS TO GUESS.

fonte: o ótimo XKCD https://xkcd.com/936/

#### **Técnica 1: frases absurdas**

Imagem criada via img2go enquanto busco outra feita por humano e em creative comons

### **Frase base: melões dançantes**

#### **meloesdancantes**

(fácil de lembrar, porém frágil)

#### **MelõesDançantes!**

(fácil de lembrar, mistura maiúsculas, minúsculas, acentos e sinais ortográficos)

#### **MelõesDançantes@aTable!**

(relativamente fácil de lembrar, mais longa e utiliza 2 idiomas)

#### **3MelõesDançantes@1Table!**

(*acrescenta números e sinais de pontuação,* mais difícil de adivinhar, mas já é menos fácil de lembrar. Use com parcimônia)

### **Frase base: melões dançantes**

#### **3MelõesDançantes@1Table!With2JumpingMangos:(**

*longa, tem diversos números e sinais de pontuação e utiliza 3 idiomas. O que a torna-a* **muito difícil de adivinhar, muito difícil de lembrar e deixa seus amigos e parentes preocupados com sua sanidade.**

**Pega leve e volte uma casa!**

### **Frase base: melões dançantes**

**Aposto que ainda se lembram da imagem dos melões dançando.**

**Inusitada.**

**Divertida.**

**Fácil de lembrar.**

## **Técnica 2: dicionário pessoal**

Baseado, por exemplo, a letra de uma música, um livro, etc.

Não utilize seus preferidos, que as pessoas possam saber e utilizar para testar suas senhas.

Se você sabe dois idiomas, utilize ambos na senha.

Indicado para iniciar na técnica de frases-chaves. **Deve ser abandonado quando você já dominar frases absurdas.**

## **Técnica 2: dicionário pessoal**

Imagem criada mesclando imagemde pagodes criada por img2go com foto de Cohab de Luiza Guimarães

# **Base: Cohab City (Negritude Júnior)**

"Vai ficar legal, pagode na Cohab, no maior astral"

## **Técnica 2: dicionário pessoal**

pagodenacohab (1 ano) PagodeNaCohab (16 mil anos) PagodeNaCohabNoMaiorAstral (300 septilhões) Pagode1Cohab2Maior3Astral4 (31 octilhões de anos) Pagode@Cohab#Maior>Astral! (100 nonilhões de anos)

#### **Técnica 2a: misture idiomas**

pagodenacohab (1 ano) PagodeNaCohab (16 mil anos) PagodeNaCohabNoMaiorAstral (300 septilhões) Pagode1Cohab2Maior3Astral4 (31 octilhões de anos) Pagode@Cohab#Maior>Astral! (100 nonilhões de anos) Pagode@Cohab#Que>Vibra! (100 nonilhões de anos)

### **Técnica 2a: misture idiomas**

Aposto que vocês ainda se lembram da imagem do **Pagode na Cohab.**

### **Testando 1password**

**<https://1password.com>**

#### **Frases-chaves**

- **● Estes exemplos são claramente exagerados (mas não muito)**
- **● Se você sabe mais que um idioma, mescle palavras em cada idioma.**
- **● Listas de palavras (e.g. frases de livros, trechos de música, etc) ajudam a treinar a técnica no começo. Se possível, uma lista mental, não física. E evite coisas que as pessoas sabem que você gosta muito.**

#### **Frases-chaves**

- **● Verifique se o site ou aplicação aceita emoji na senha pois, em teoria, são considerados textos. Muitos são, tecnicamente, 2 caracteres.**
- **● Você pode utilizar um emoji no lugar de um caracteres especial (evite utilizar como substituto a palavras).**
- **● Evite utilizar um emoji que você use com frequência em conversas. Escolha um bem inusitado e que dificilmente utilizará em conversas.**
- **● Exemplos:**
	- 2JumpingMangos1MelãoDançante
	- O 2JumpingMangos1MelãoDançante
	- o 2JumpingMangos 1MelãoDançante

#### **Testando ProtonPass**

**<https://proton.me/pass>**

**<https://pr.tn/ref/HTQ3VDHEFNEG>**

(transparência: neste link, eu recebo créditos caso você assine o serviço)

#### **Reforce a segurança com autenticação com múltiplos fatores**

**Também conhecido como autenticação de 2 fatores, 2FA ou token.**

**SMS, Google Authenticator, Authy, códigos de backup, biometria quando acompanhada de senha ou outro fator.**

**Google Authenticator: <https://www.google.com/landing/2step/?hl=en>**

### **Autenticação com múltiplos fatores**

**Evite usar SMS, é fácil de ser interceptado.**

**Use SMS para a configuração inicial e, em seguida, configure o aplicativo Google Authenticator ou Authy em seu telefone celular, imprima ou anote os códigos de backup e remova a opção de SMS.**

# **Para acessar a fase bônus e conteúdos extras, repitam:**

**cima, cima; baixo, baixo; esquerda, direita; esquerda, direita; B,A; start!**

**[https://pt.wikipedia.org/wiki/C%C3%B3digo\\_Konami](https://pt.wikipedia.org/wiki/C%C3%B3digo_Konami)**

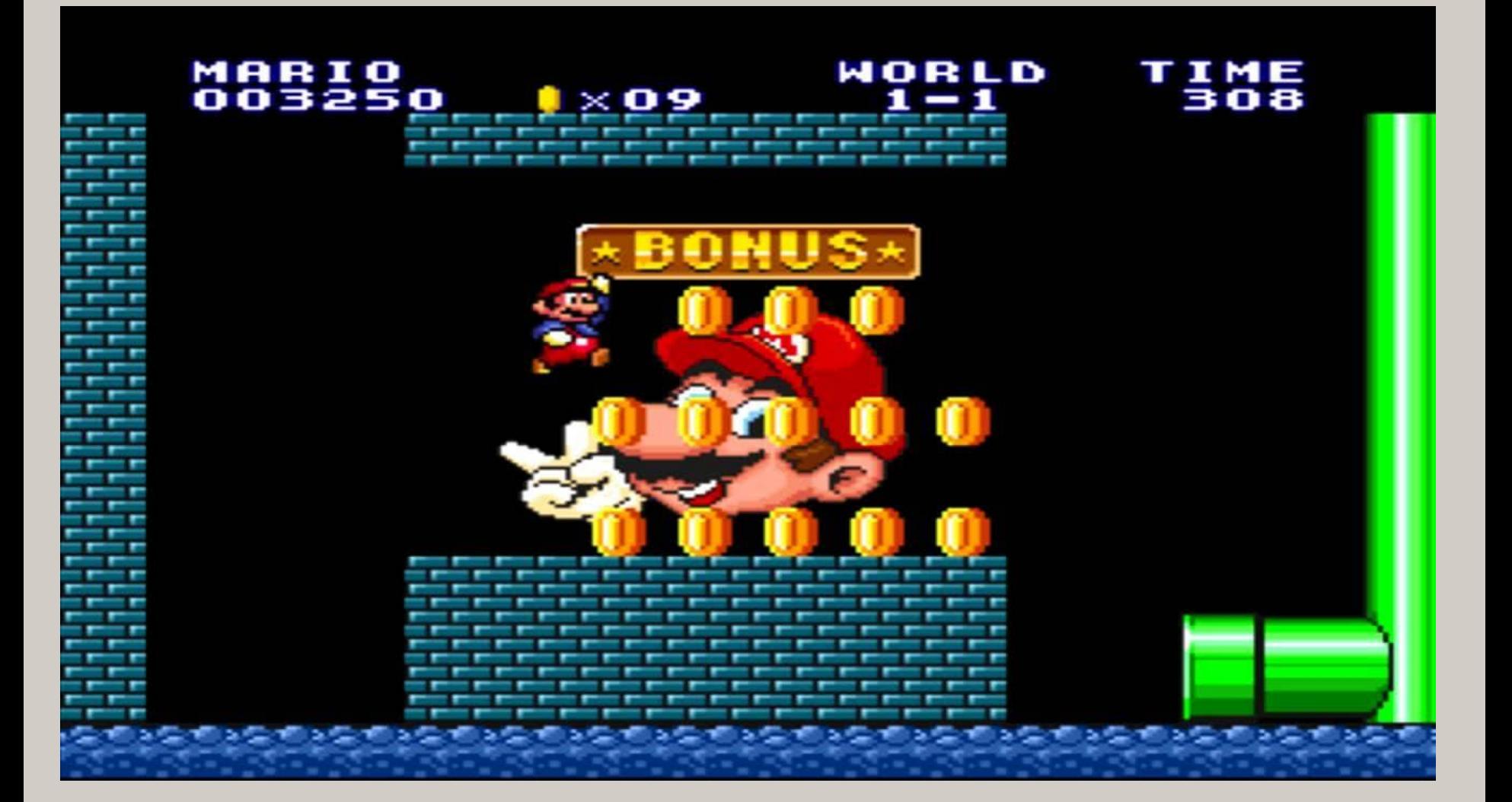

# **Bônus: recursos sobre integridade digital**

**<https://www.frontlinedefenders.org/pt/manual-de-seguran%C3%A7a>**

**<https://ssd.eff.org/pt-br>**

**<https://securitycheckli.st/>**

# **Bônus: recursos sobre integridade digital**

**<https://securityinabox.org/pt/>**

**<https://www.privacidade.digital/>**

**A versão integral da apresentação de segurança da qual esta aqui é só uma parte: <https://celsobessa.com.br/apresentacoes/integridade-digital>**

# **Treinamentos em segurança digital**

**Se desejar uma oficina de segurança digital para um grupo ou sessões 1:1, entre em contato via [contrate@celsobessa.com.br](mailto:contrate@celsobessa.com.br) .**

**Treinamentos e sessões para ativistas de direitos humanos, jornalistas, coletivos e veículos de mídia independente são gratuitos[1] ou com valor simbólico.** 

**1: a depender de agenda ou patrocínio**

**obrigado! gracias! thanks! شكرً ا !תודה danke! merci! arigato! go raibh maith agat!**

#### **Créditos de imagens:**

**Amaury Gutierrez** (via Unsplash)

img2go (melões e [pagodes](https://pt.wikipedia.org/wiki/Pagode_(templo)))

**Luiza Guimarães** (Creative Commons, via [Terra](https://terradedireitos.org.br/noticias/terra-de-direitos-na-midia/jornal-comunicacao-moradias-populares-sao-tema-de-discussao-durante-a-revisao-do-plano-diretor-de-curitiba/15433) [de Direitos](https://terradedireitos.org.br/noticias/terra-de-direitos-na-midia/jornal-comunicacao-moradias-populares-sao-tema-de-discussao-durante-a-revisao-do-plano-diretor-de-curitiba/15433) / busca por imagens CC do DuckDuckGo)

#### **Celso Bessa**

#### **celsobessa@proton.me PGP Fingerprint 02b6292e4658d420739f6b2bae2f4822c72c3177**

**Gostou da palestra? Quer dar uma força?** Assine Proton através do link de referência e eu ganho créditos na anuidade:

**<https://pr.tn/ref/HTQ3VDHEFNEG>**

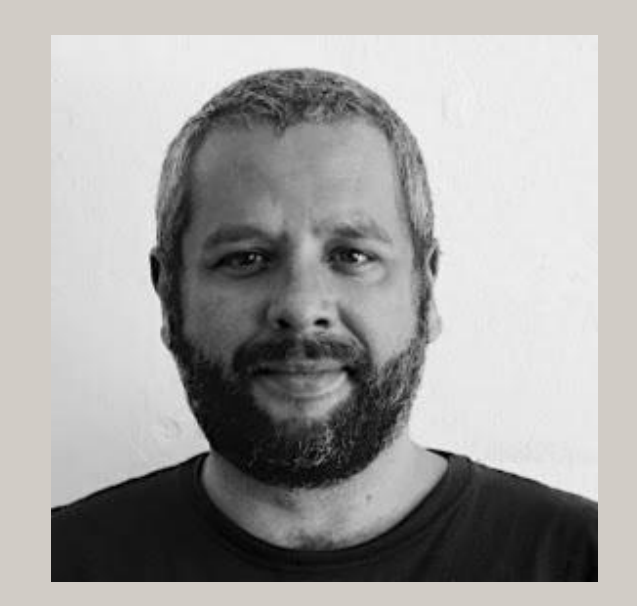